# Info-Blatt Literatursuche (Recherche) in Datenbanken

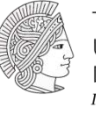

**TECHNISCHE** UNIVERSITAT **DARMSTADT** Institut für Geschichte

## Definition:

Allgemein: Datenbanken sind Instrumente zum Speichern digitaler Daten Im Kontext der fachlichen Recherche wird der Begriff in der Regel verwendet für: Digitale Zusammenstellung von Literaturangaben (ggf. mit Volltexten)

Ausgewählte Datenbanken:

**HessischesBibliotheksInformationsSystem (HeBIS):**

<https://www.hebis.de/>

**Aufsatzdatenbank JADE**  <http://www.ub.uni-bielefeld.de/databases/jade>

**Jahresberichte zur deutschen Geschichte** <http://jdgdb.bbaw.de/cgi-bin/jdg/cgi-bin/jdg>

### Literatursuche in Datenbanken:

In den meisten Literatur-Datenbanken kann man unter Angabe von AutorInnennamen, Titelstichtworten, Schlagwörtern usw. recherchieren.

Oft ist es sinnvoll, mehrere Suchstrategien zu kombinieren, z. B.:

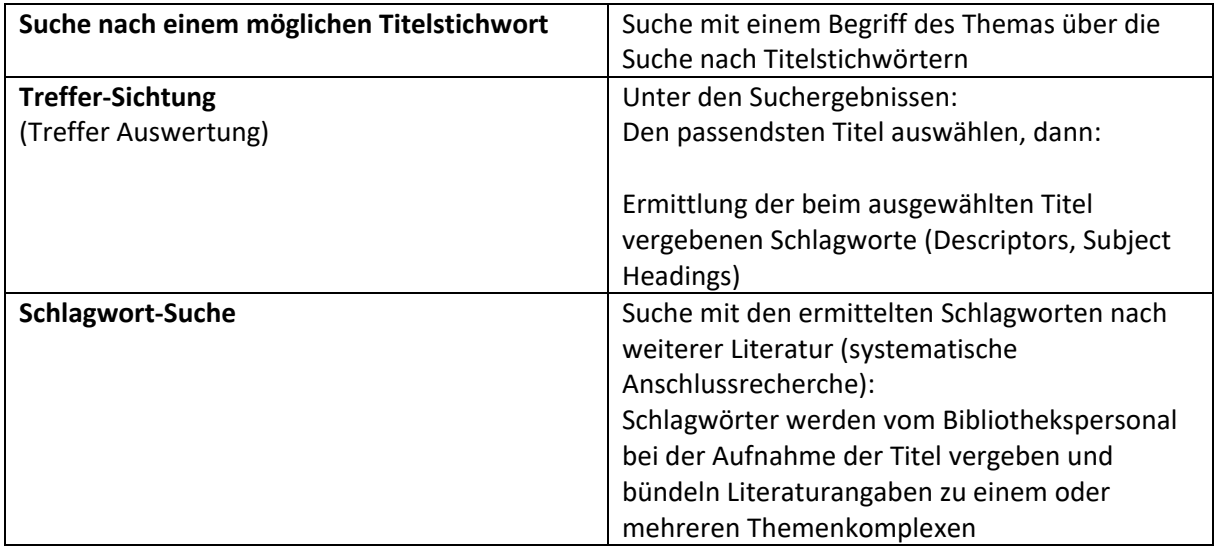

Kniffe, die man kennen sollte:

#### **1. Asterisk (Sternchen)**

Warum sollte man mit einem Asterisk arbeiten?

- a) Weil man einen komplizierten Suchbegriff nicht ausschreiben möchte
- b) Weil man den vollständigen Suchbegriff nicht kennt
- c) Weil man möglichst viele Varianten, Flexionen und Komposita des Suchbegriffs recherchieren möchte

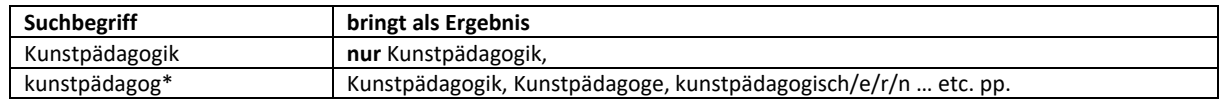

Die meisten Datenbankformulare sind nur auf die gebräuchlichste Art des Asterisk eingerichtet, nämlich die Verwendung am Wortende. Das nennt man dann *trunkieren*. Nur ganz wenige unterstützen den Platzhalter in seiner vollen Funktion, nämlich an beliebigen Stellen im Wort, z.B. auch am Anfang: \*geschichte ergäbe dann Treffer für sämtliche Bindestrichgeschichten (Kirchengeschichte, Kunstgeschichte, Sozialgeschichte, Technikgeschichte etc. pp.).

#### **2. Bool'sche Operatoren**

Mit den Bool'schen Operatoren können Sie mehrere Suchbegriffe miteinander verknüpfen.

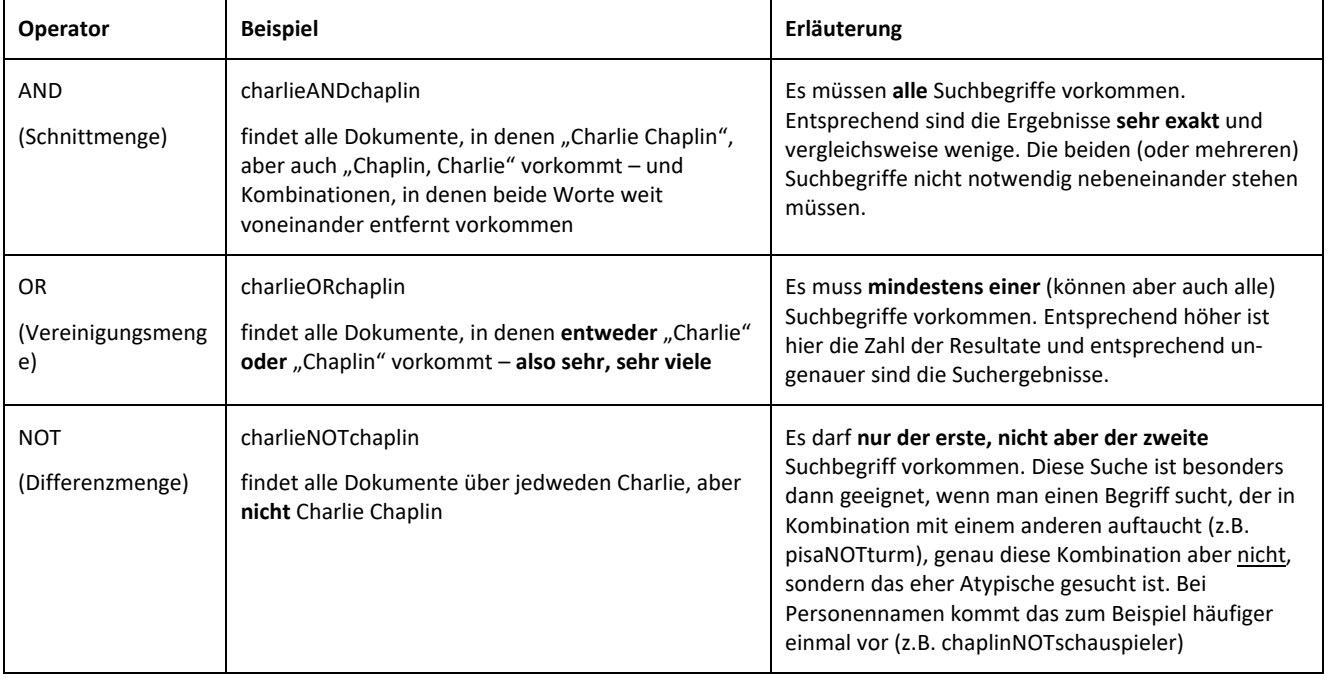

Zur Ergänzung:

- Info-Blatt "Recherchieren/Bibliographieren"